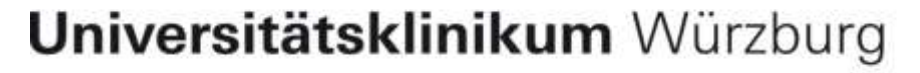

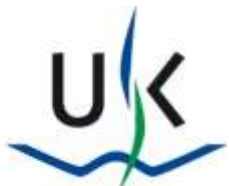

# **VMAT Verifikation mit dem Octavius 4D**

#### **Stefan Weick**

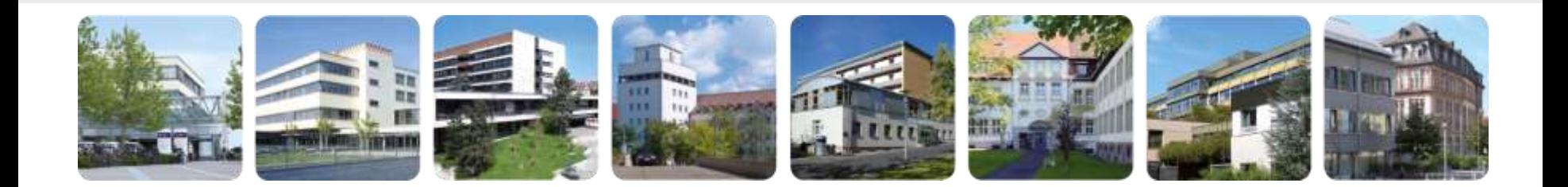

**Klinik und Poliklinik für Strahlentherapie** Direktor: Prof. Dr. Dr. M. Flentje

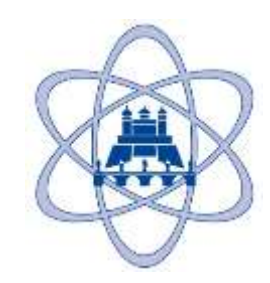

# **VMAT-QA mit dem ArcCheck (Sun Nuclear )**

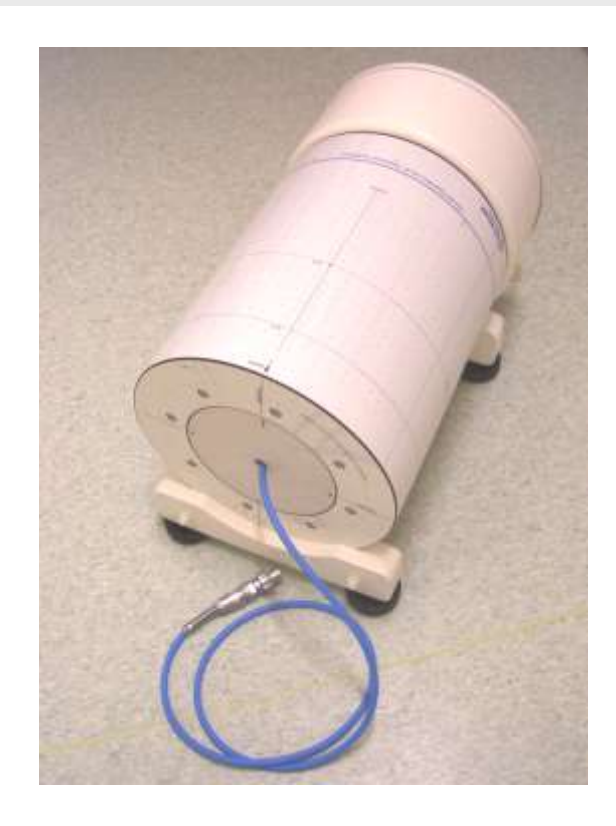

**Inneneinsatz (RW3) mit Ionisationskammer**

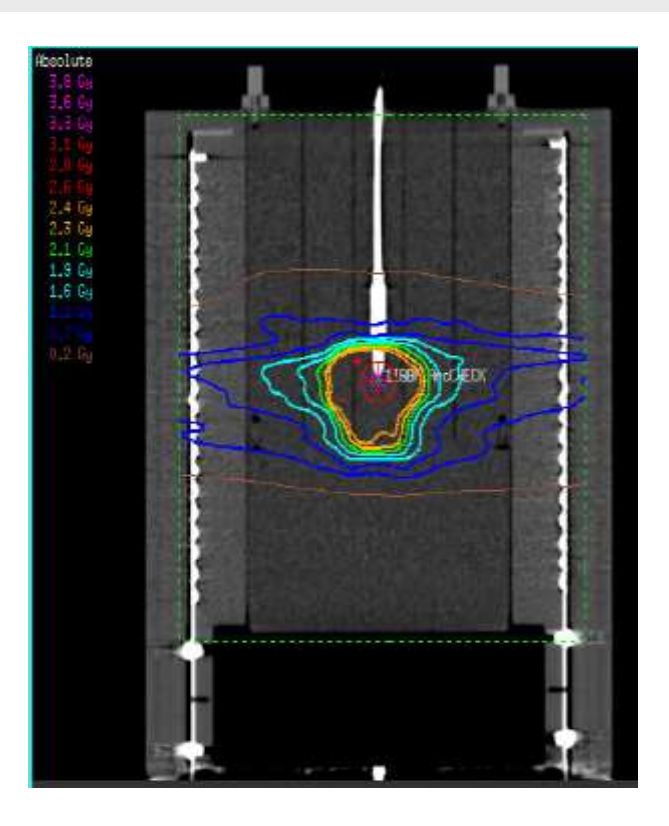

**Plan auf ArcCheck-CT übertragen Dosisverteilung exportieren**

# **VMAT-QA mit dem ArcCheck - Auswertung**

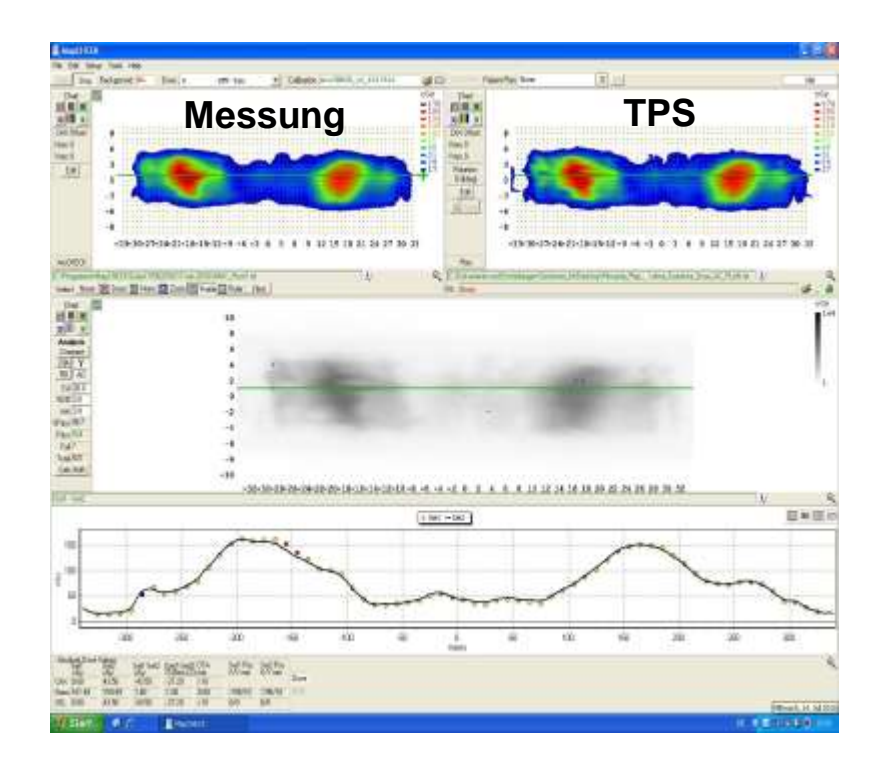

#### **Auswertung in SNC Patient**

Gamma Kriterium (3%,3 mm) pass rate > 90%

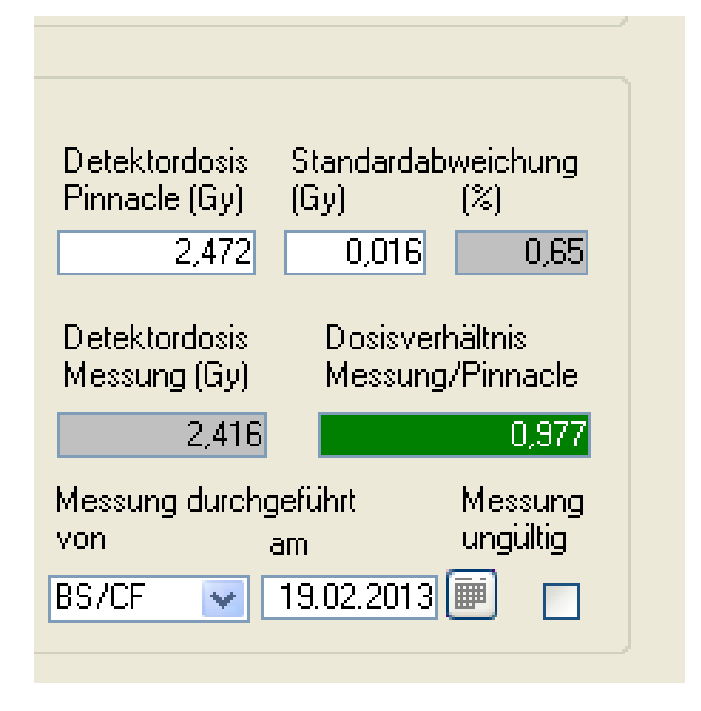

## **Auswertung Detektordosis** Abweichung < 3 %

## **VMAT-QA mit dem Octavius (PTW)**

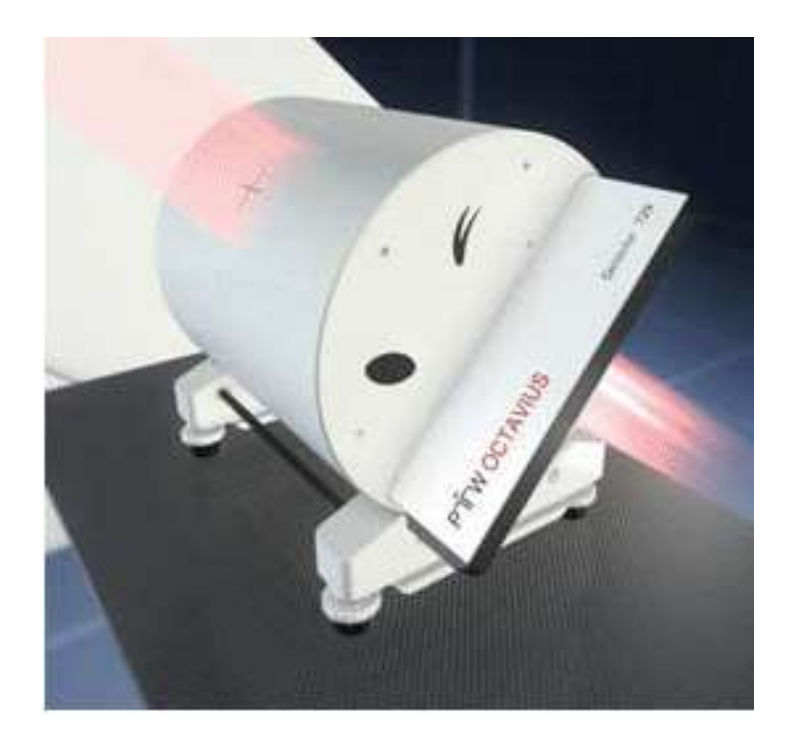

**Phantom mit OCTAVIUS Detector 729: 27 x 27 Kammern, 10mm Abstand)**

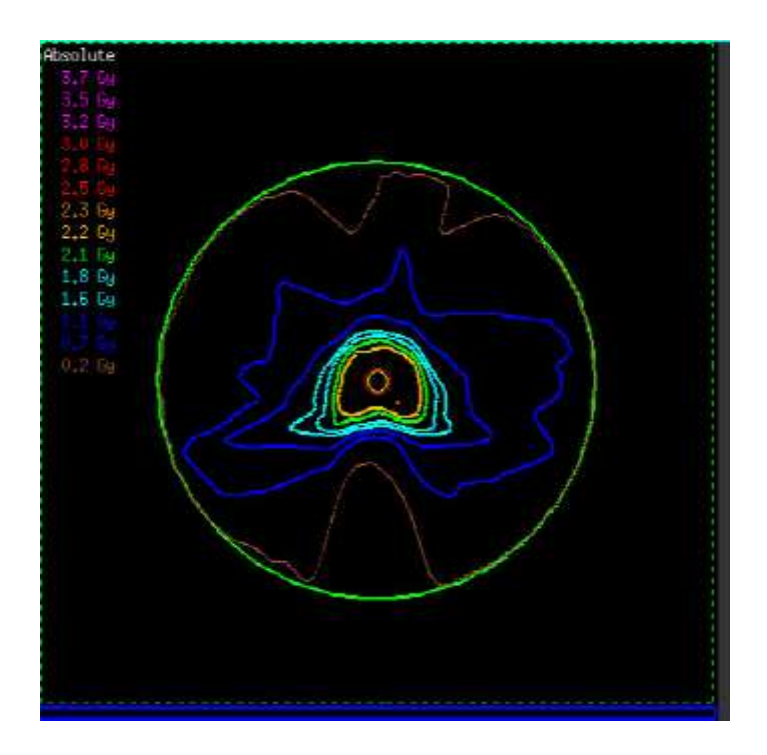

**Plan auf Octavius-CT übertragen Dosisverteilung exportieren**

# **VMAT-QA Octavius (PTW) - Aufbau**

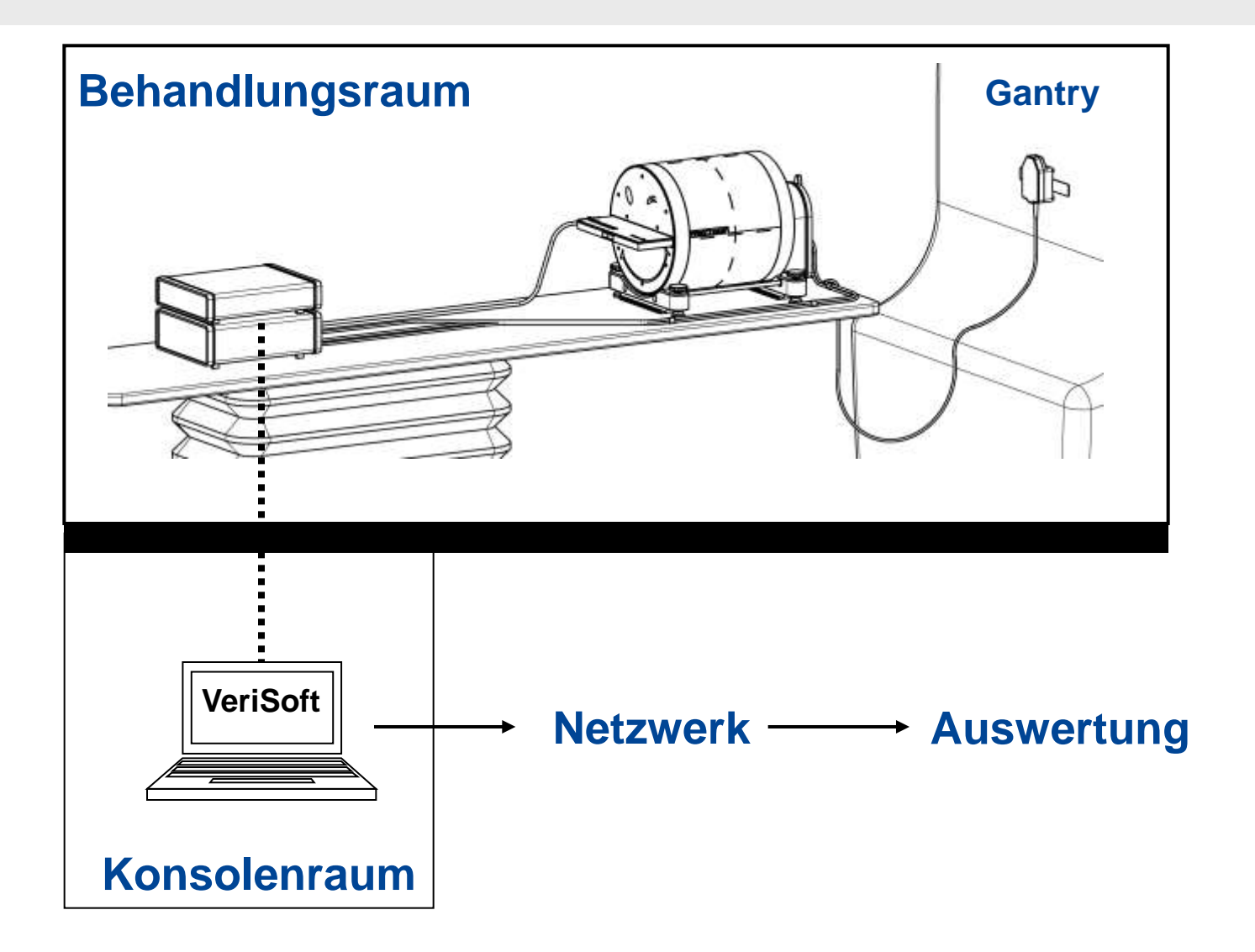

## **Erzeugung von Tiefendosiskurven im Planungssystem (pinnacle)**

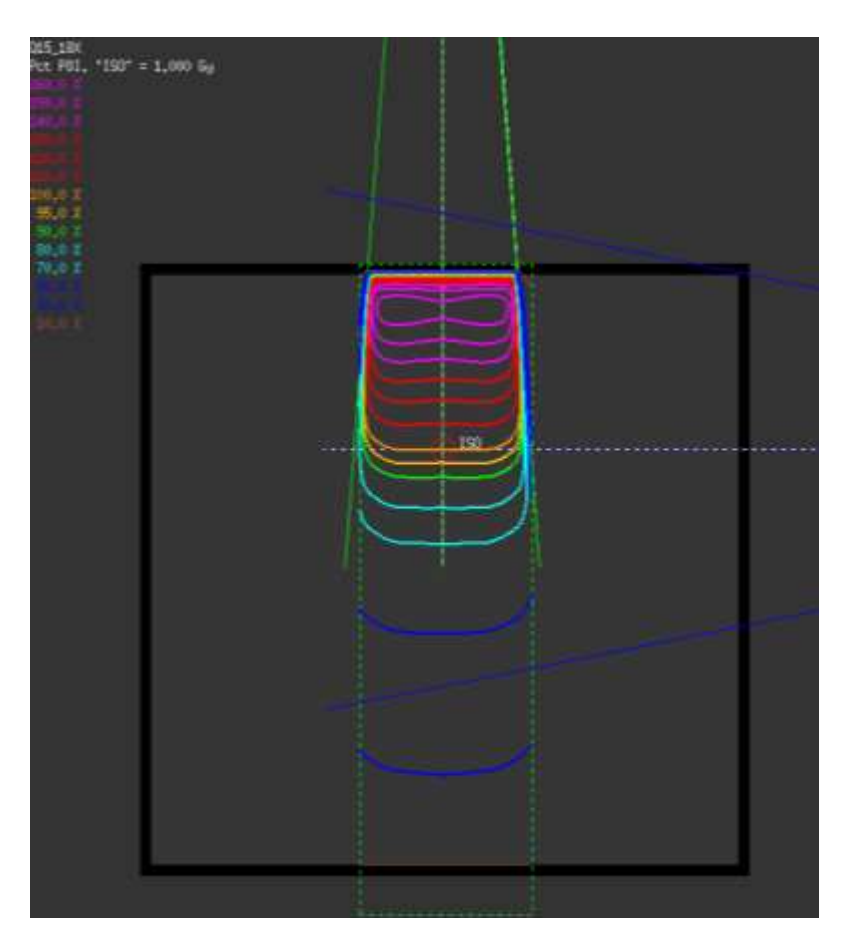

## • **SSD: 85 cm**

- **Feldgrößen: 2,3,4,5,10,15,26**
- **Energien: 6,18 MeV**

## **→ PDD Datei**

### **Wasserphantom**

## **VeriSoft: VMAT Auswertung**

#### **Volume Analysis - Parameters**

3,0 mm Distance- To- Agreement 3,0 % Dose difference with ref. to selected dose 2,21 Gy (or AU) Suppress dose below 10,0 % of max. dose of calculated 4D data

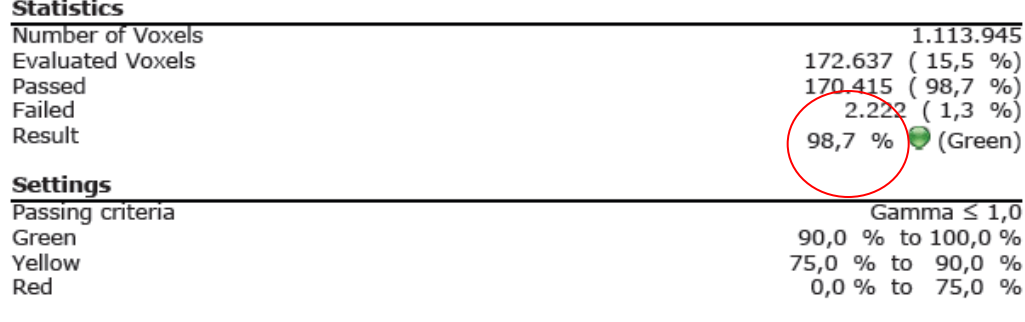

#### **PDD TPS**

#### **Volume Analysis - Parameters**

 $\sim$   $\sim$ 

3,0 mm Distance- To- Agreement 3,0 % Dose difference with ref. to selected dose 2,21 Gy (or AU) Suppress dose below 10,0 % of max. dose of calculated 4D data

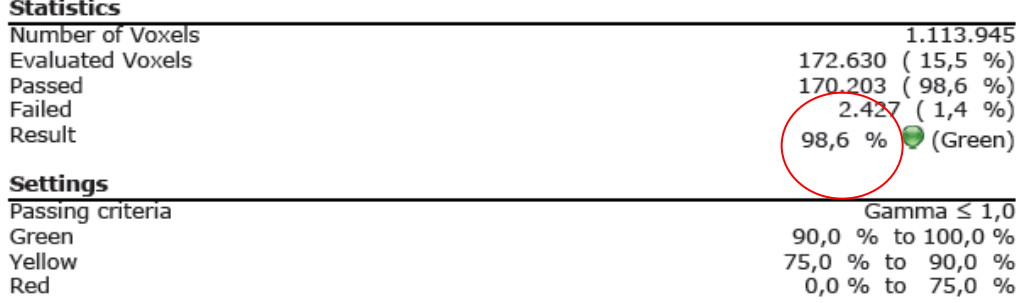

#### **PDD default**

## **VeriSoft: PDD berechnet vs. PDD default**

**TPS**

 $100\% - 2.446\,\text{Gy}$ 

100%  $795%$ 

190%

B5 % 180%  $70%$ 

 $-60%$ 

 $50%$  $-40%$  $-30.16$ 

 $20 - 6$ 

 $1070$ 

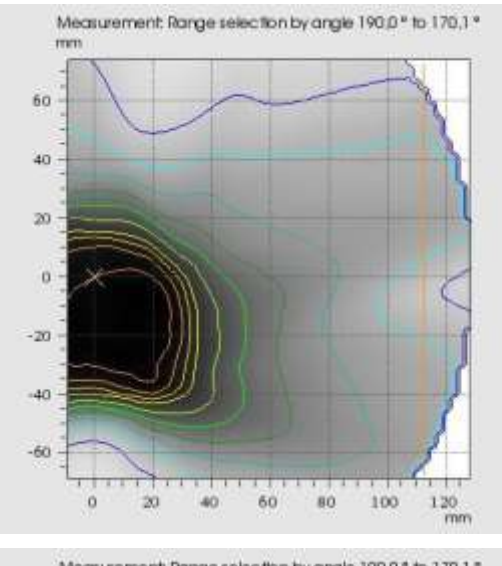

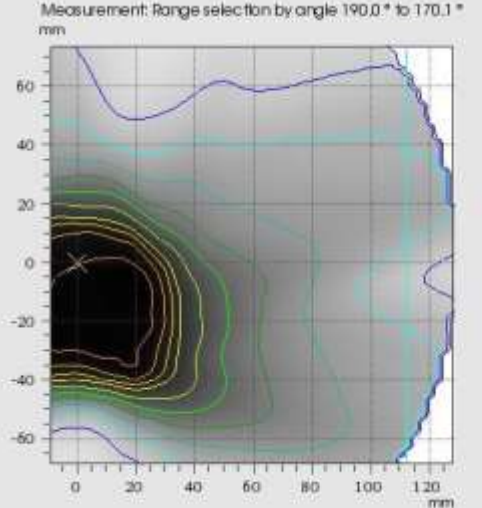

**default**

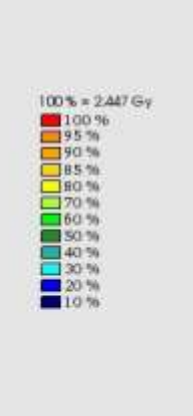

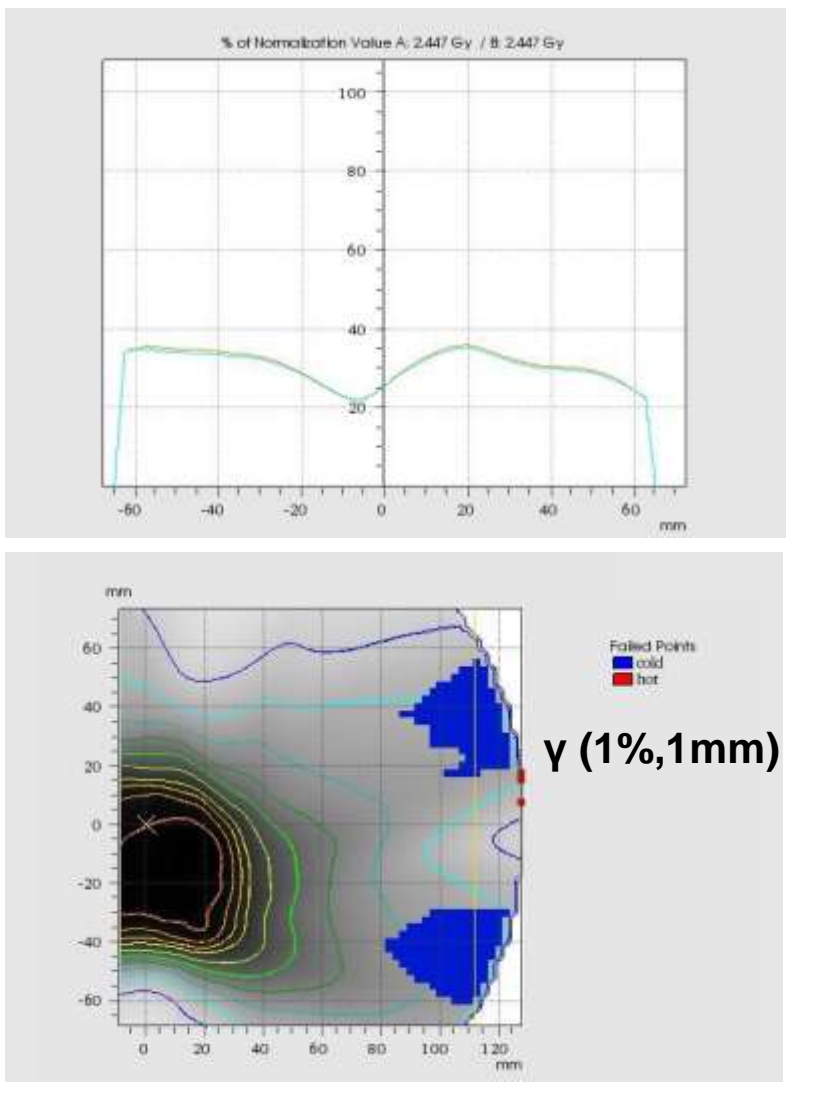

# Auswertung (VeriSoft 5.1)

3,0 % Dose difference with ref. to selected dose 2,49 Gy (or AU)

Suppress dose below 10,0 % of max. dose of calculated 4D data

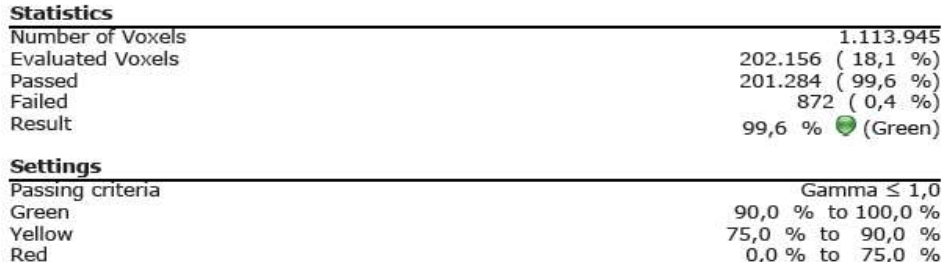

#### **Volume Analysis**

Dose level for evaluation in % of normalization value (= 2.493 Gy) of Data Set B

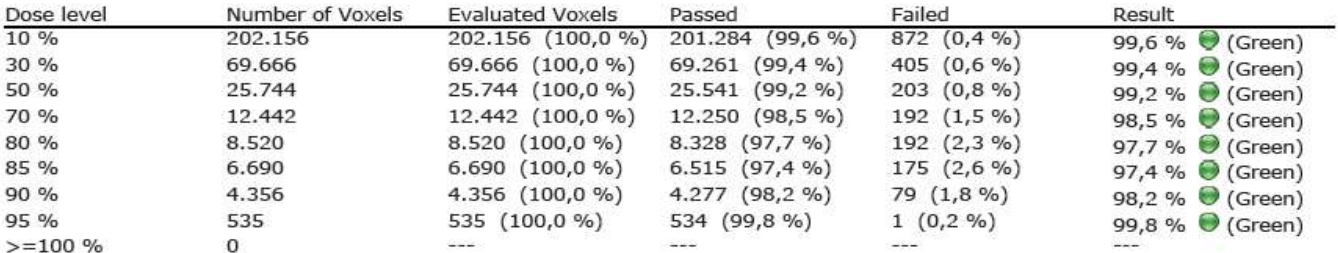

 $\frac{0}{0}$ 

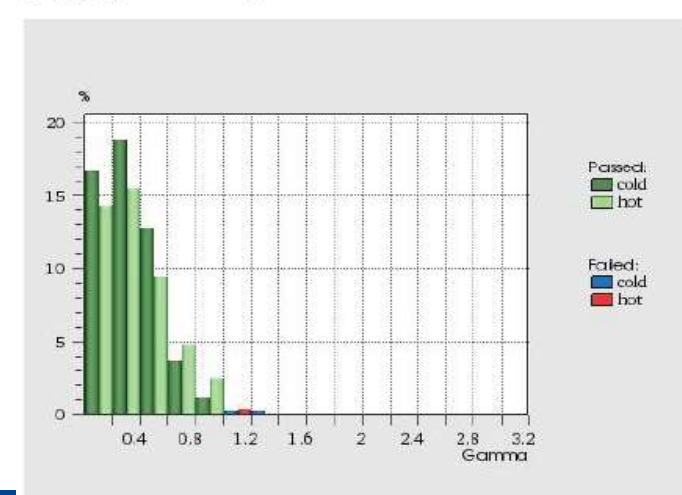

# **Auswertung (VeriSoft 5.1)**

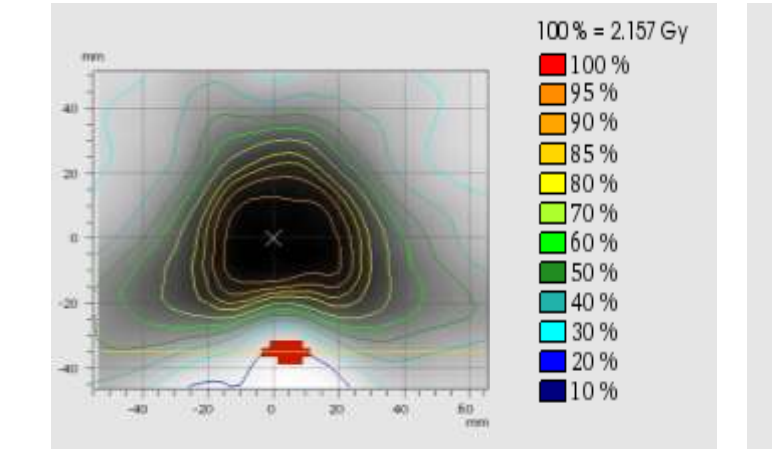

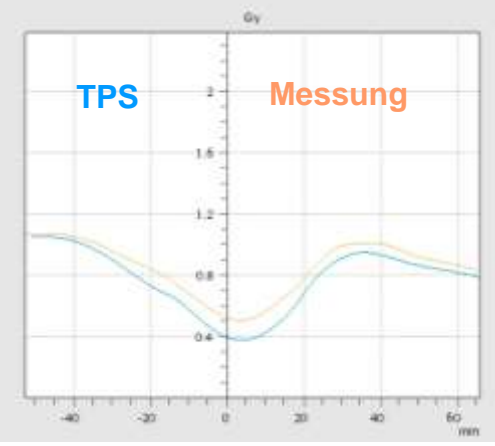

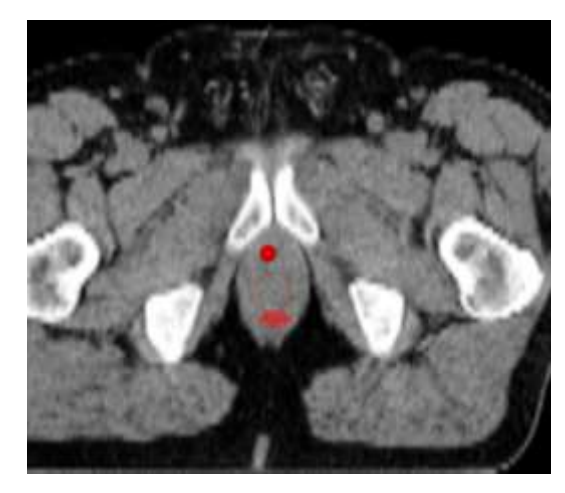

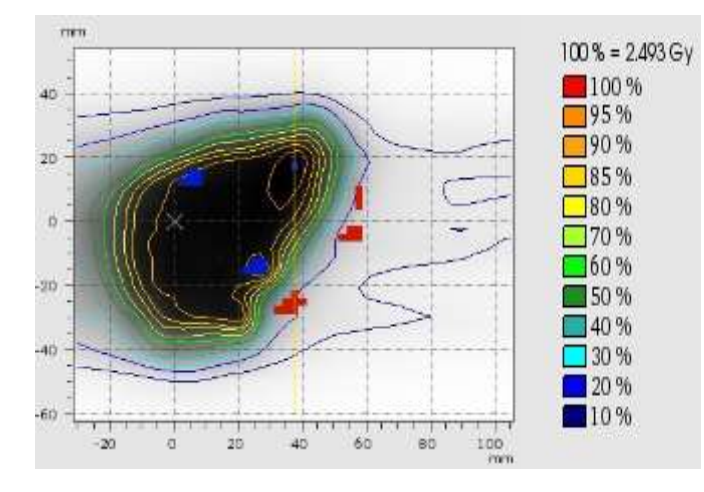

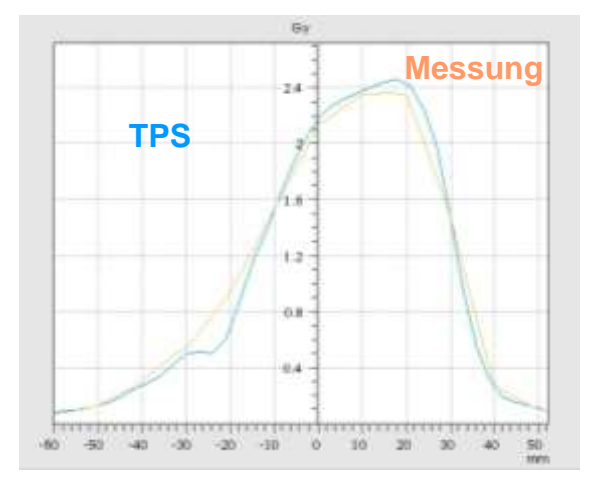

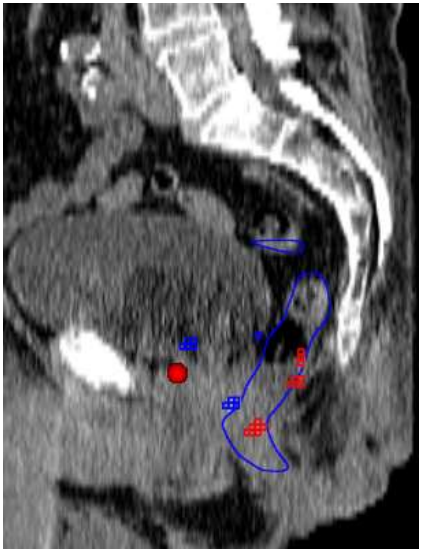

## **Auswertung (VeriSoft 5.1)**

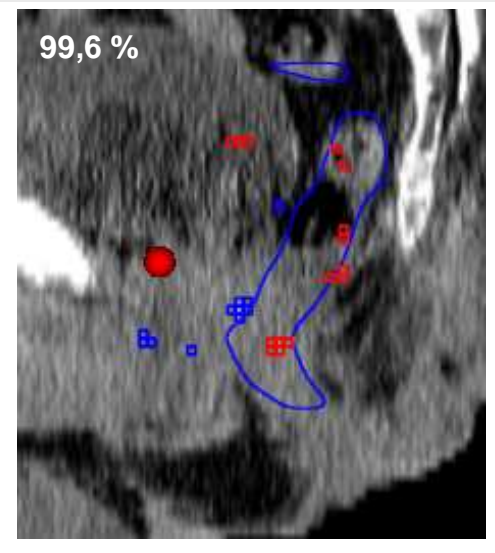

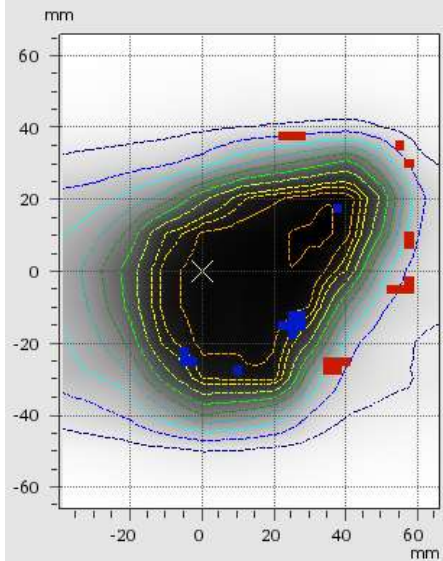

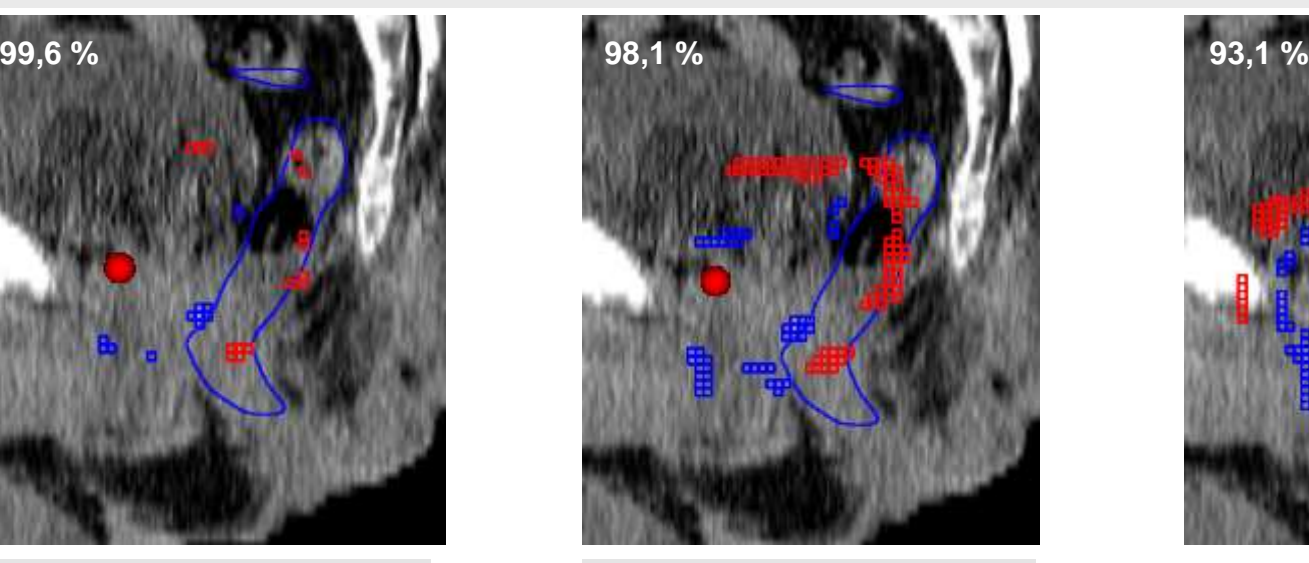

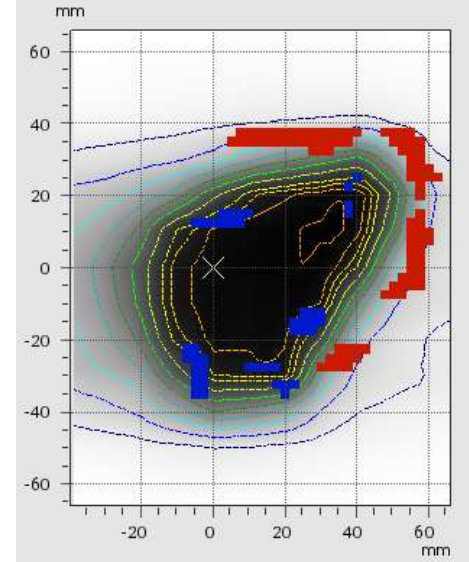

#### **3mm, 3%,TH = 10% 2mm, 3%,TH = 10% 1mm, 3%,TH = 10%**

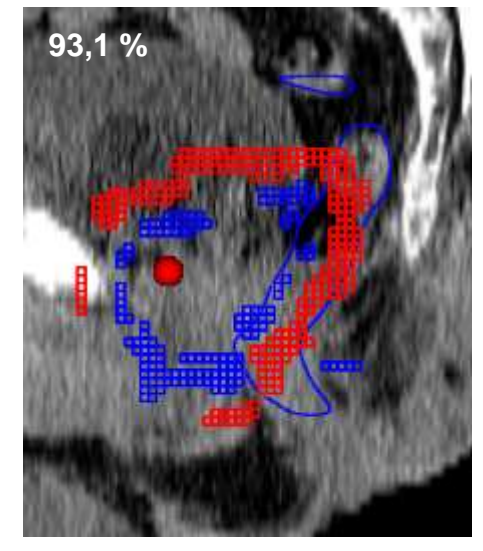

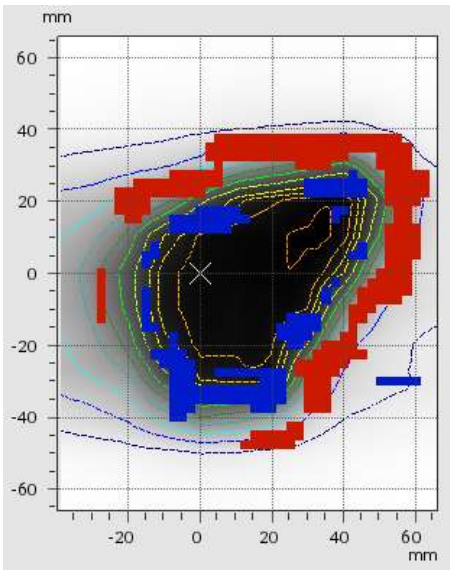

## **Bisherige Ergebnisse** 9 VMAT Prostata Pläne

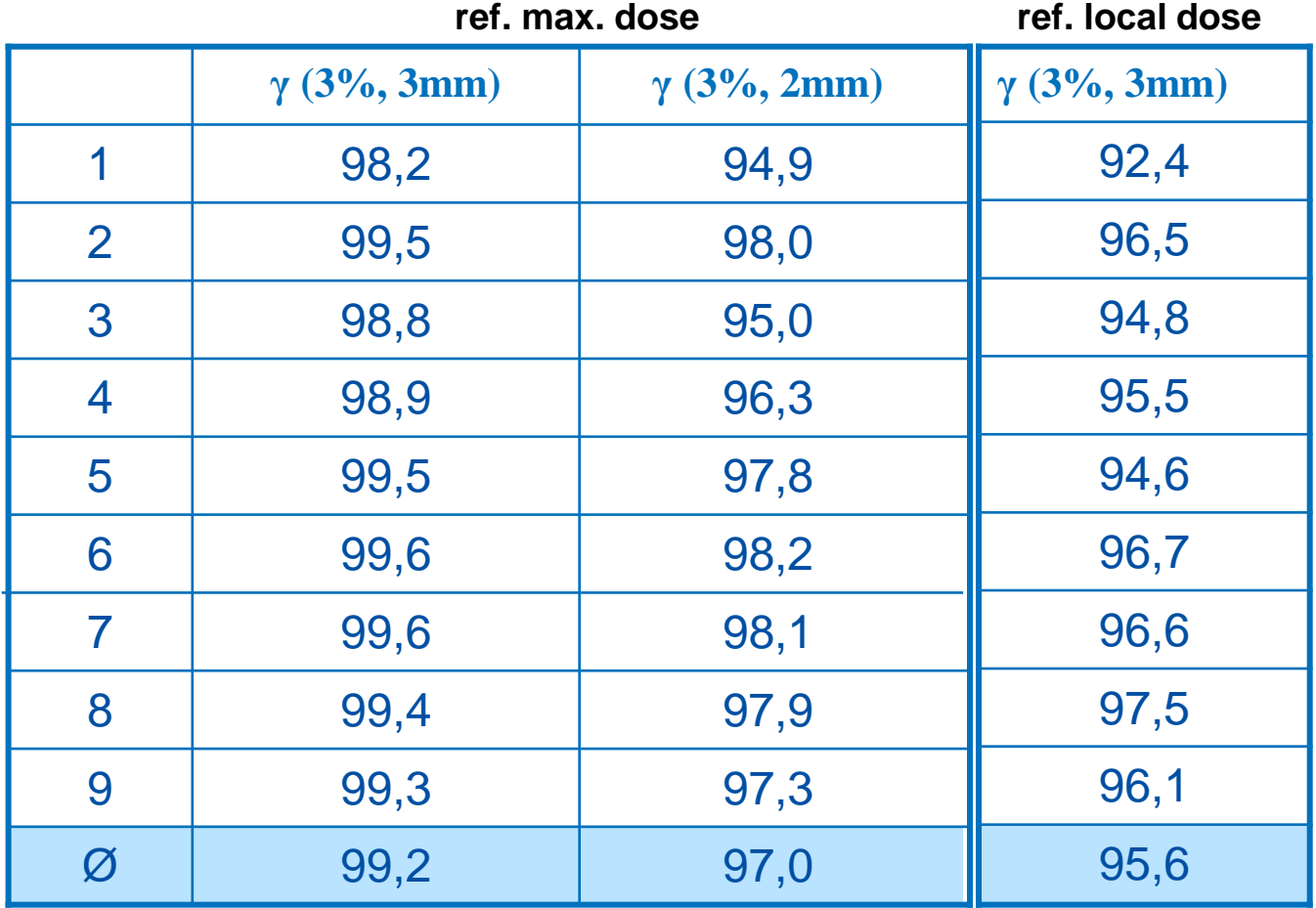

# **Zusammenfassung / Ausblick**

- $\triangleright$  Überdosierungen im "Niedrigdosisbereich"
- Woher kommen die Abweichungen?
- Interventions- bzw. Verifikationsschwelle?
- Messung der PDD's
- Vergleich 3DVH Octavius Auswertung